# how we tackle gutenberg

#### Project gutenberg

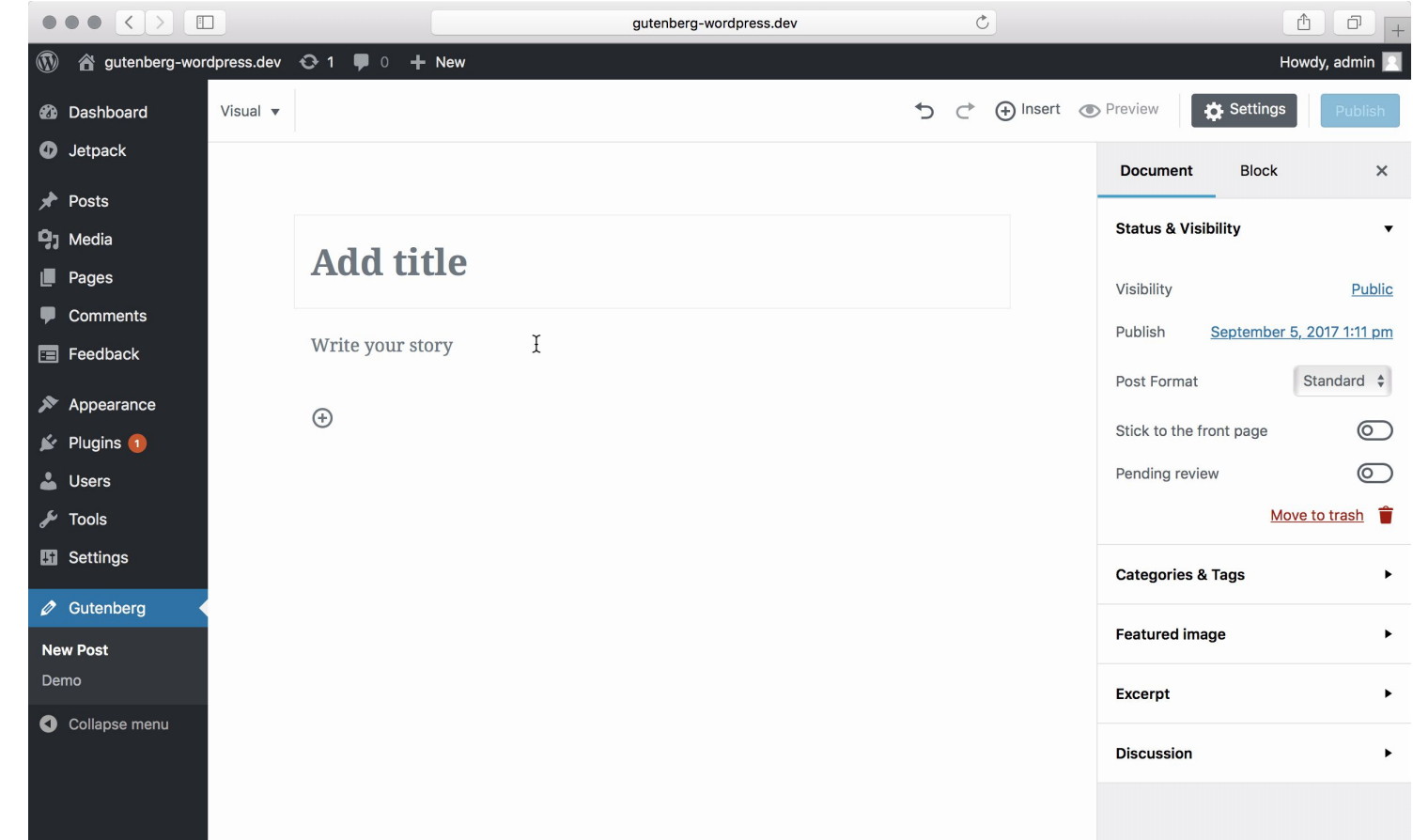

口

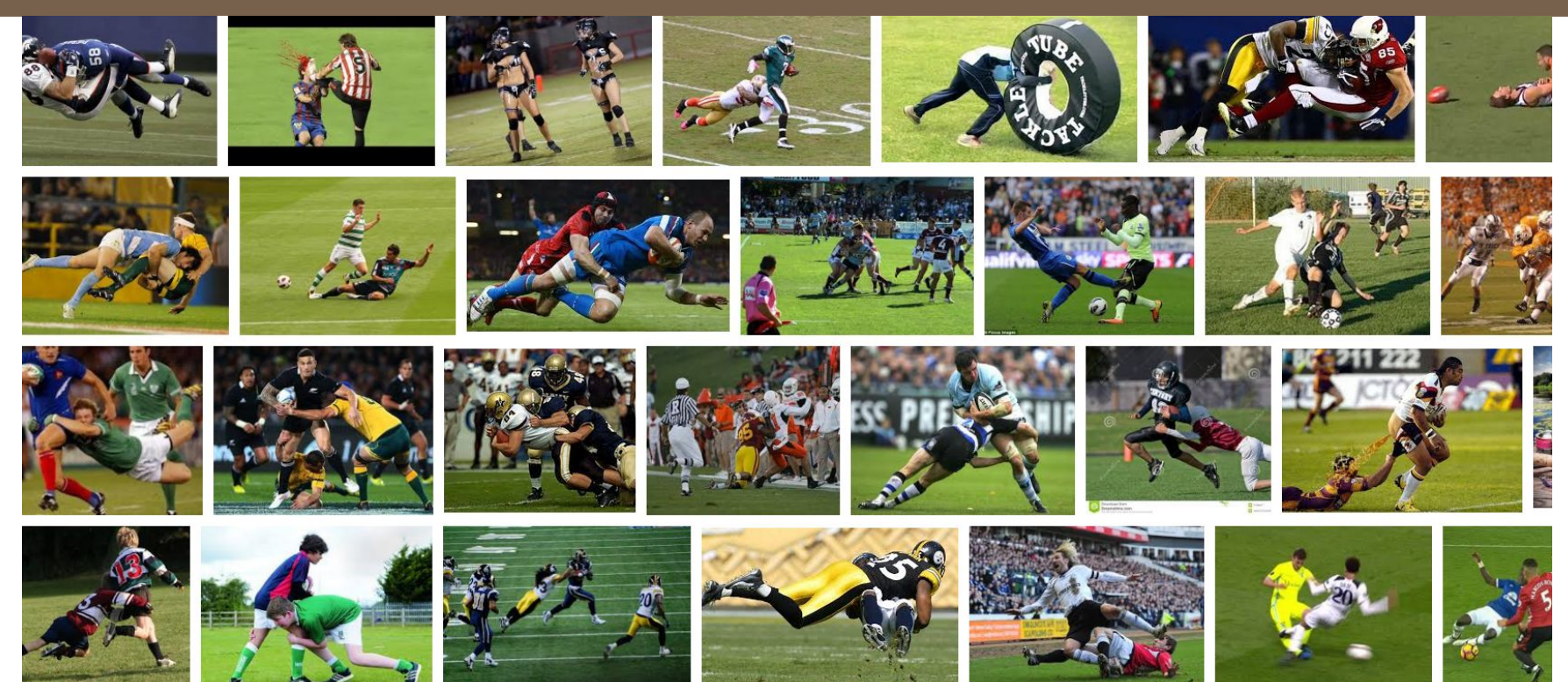

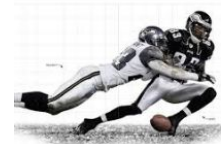

- \* First things first: We still don't know much yet.
- \* About 400 open issues on github, intense discussions.
- \* Possible deprecation of meta/postmeta/metabox api?
- \* Also, editor formats are a thing for us!
- \* "Everything is a block"? I BEG TO DIFFER.

#### So meta, wow

# **COMOTIVE**

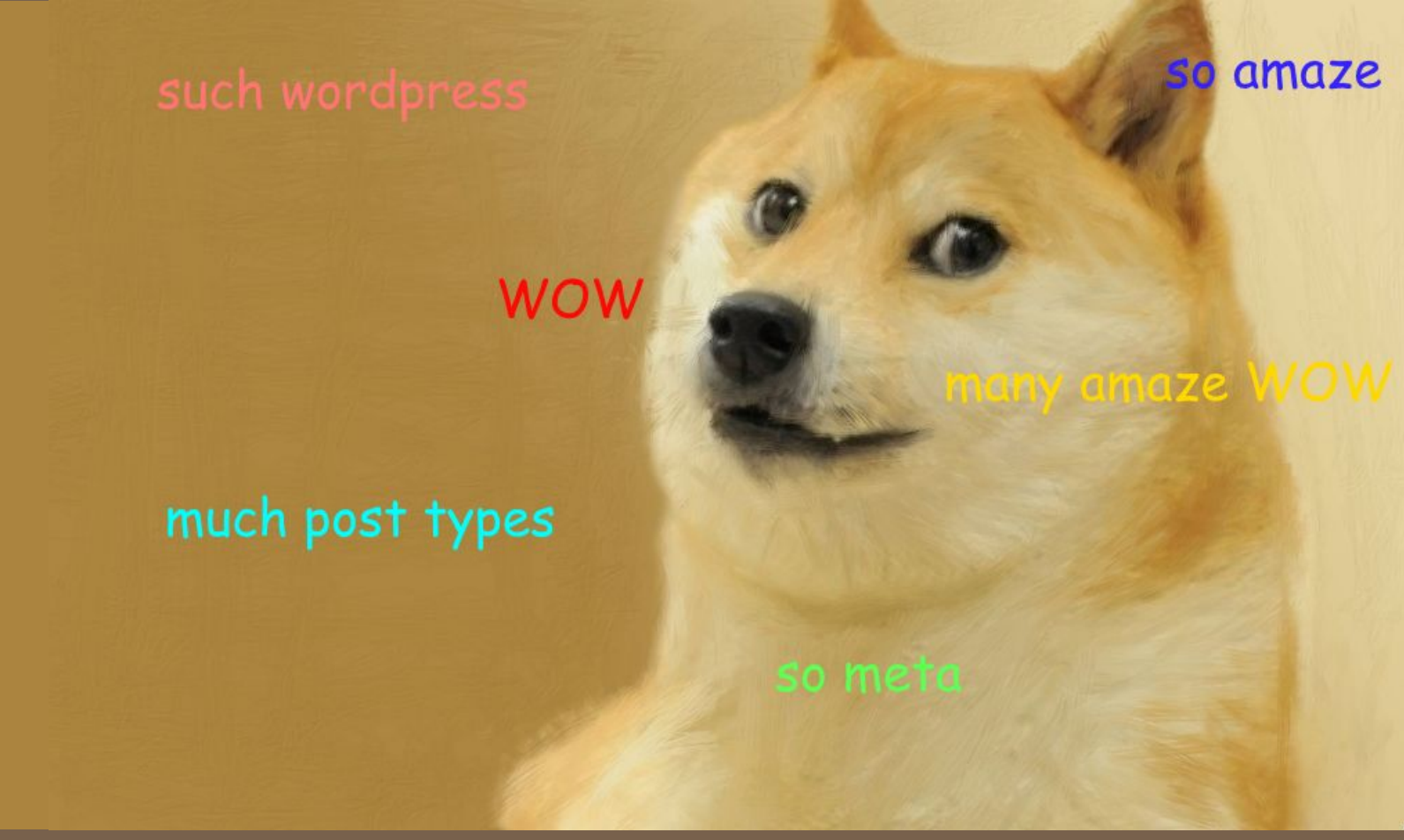

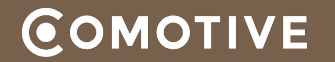

- \* The concept of meta blocks (in discussion)
- \* Integrate "classic" metaboxes somehow?
- \* Disable the editor completely? Meta-Only Types?

# **Let me show you a few examples.**

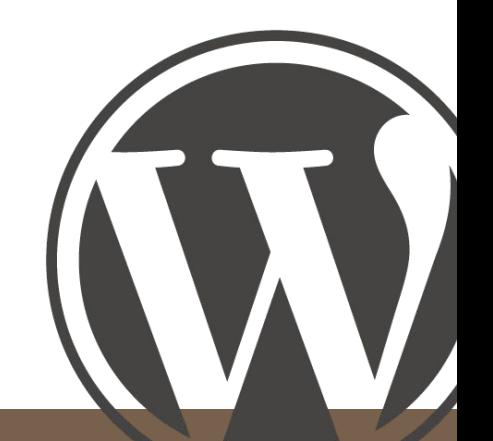

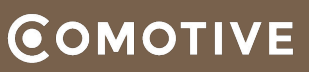

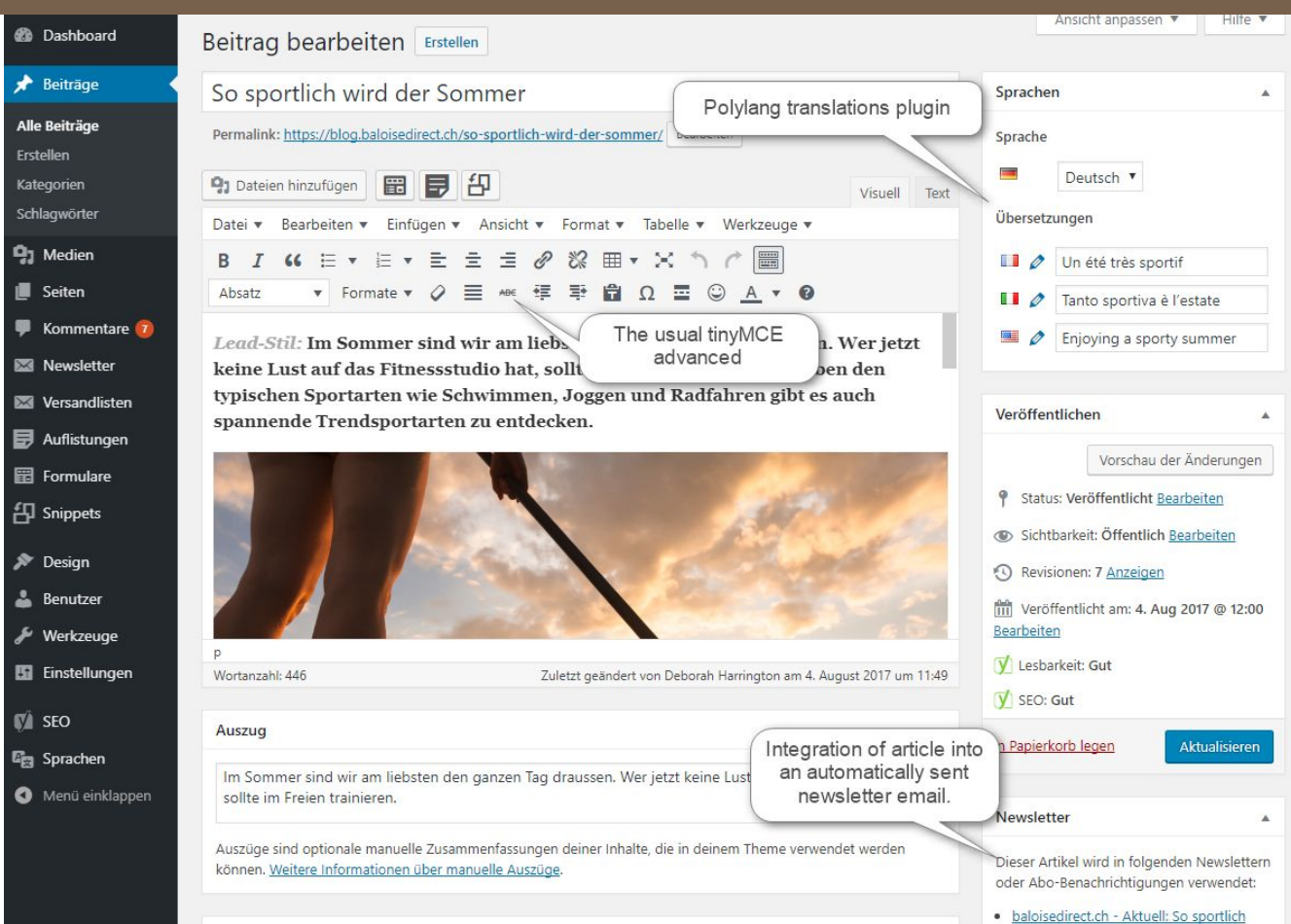

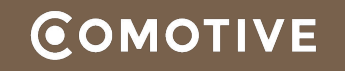

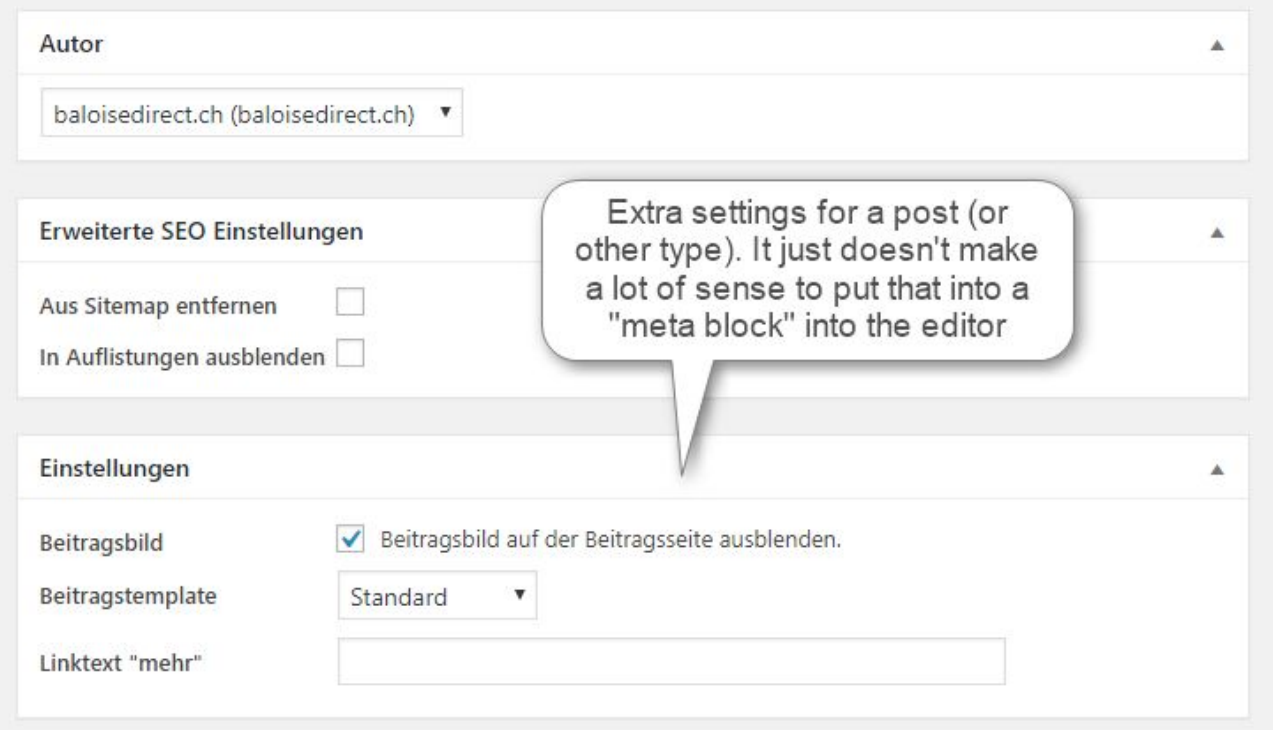

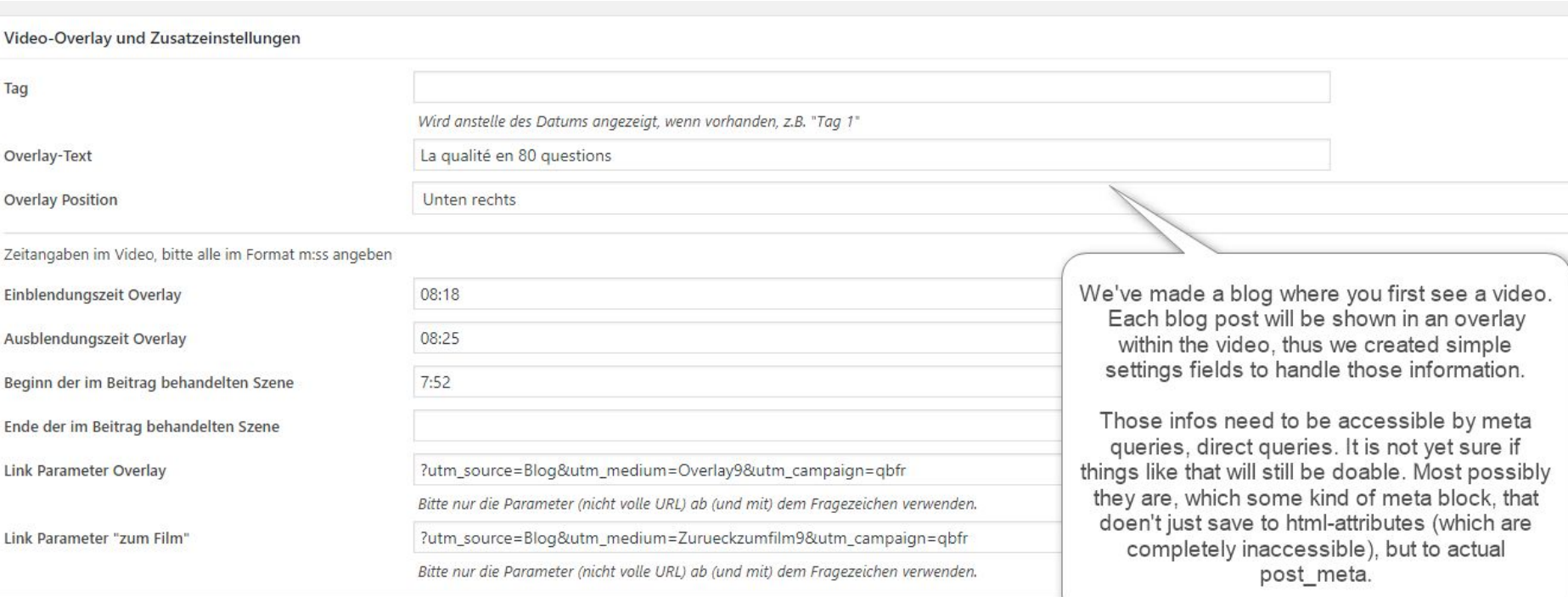

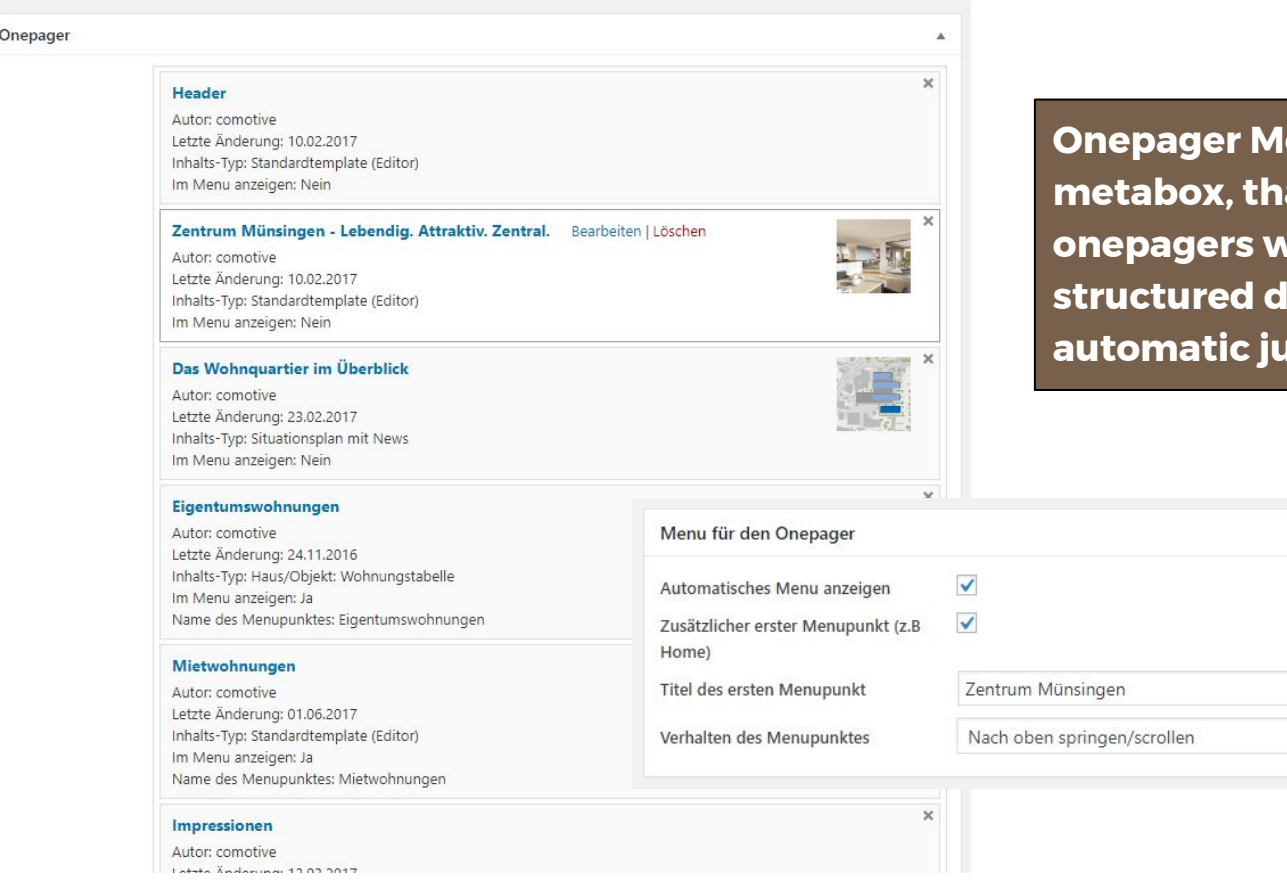

**odule as a at lets us create onepagers with completely lata and imp menus.** 

**COMOTIVE** 

Inhalte für den

Inhalte

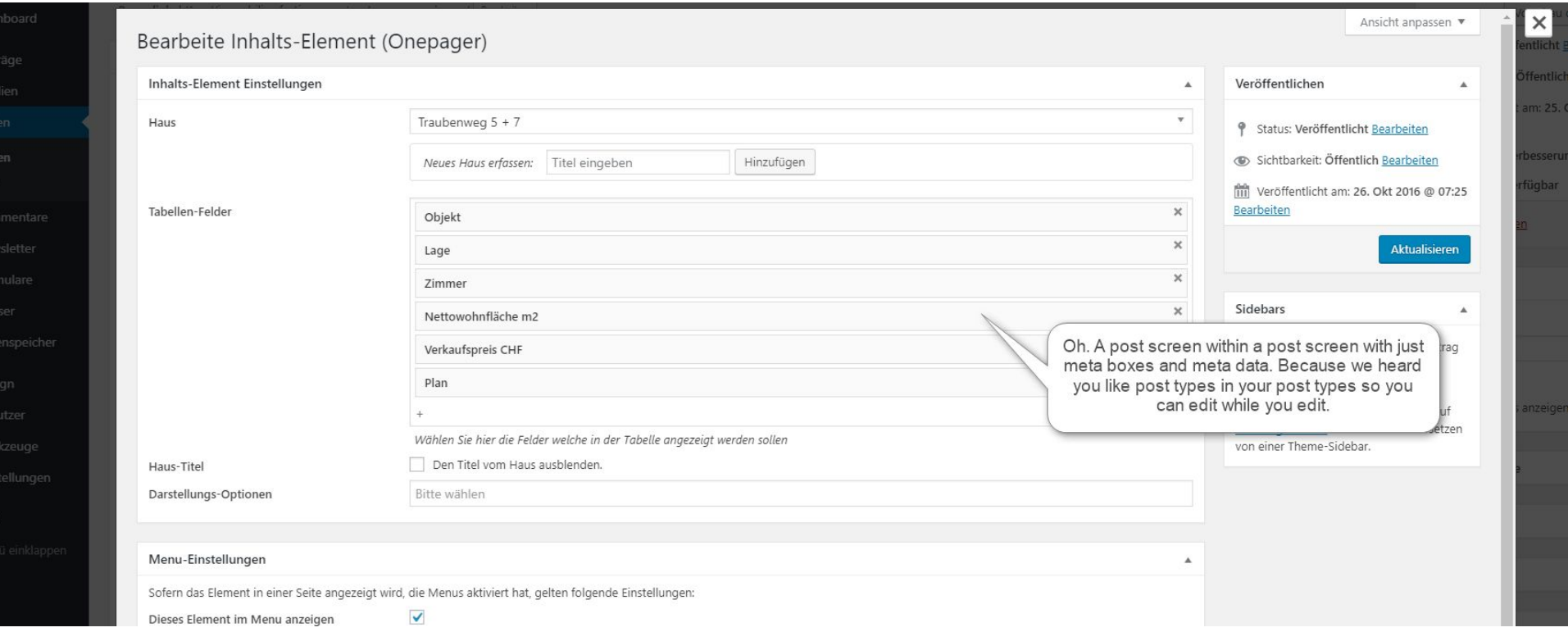

# **COMOTIVE**

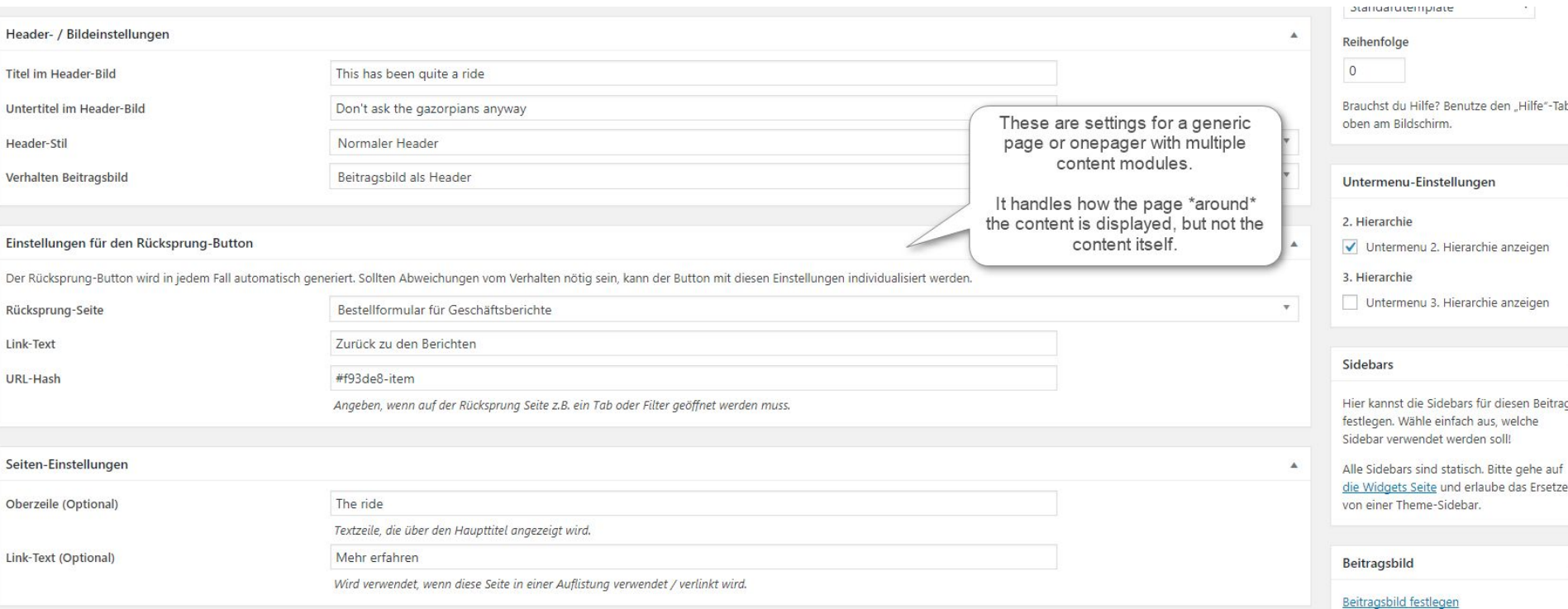

# **COMOTIVE**

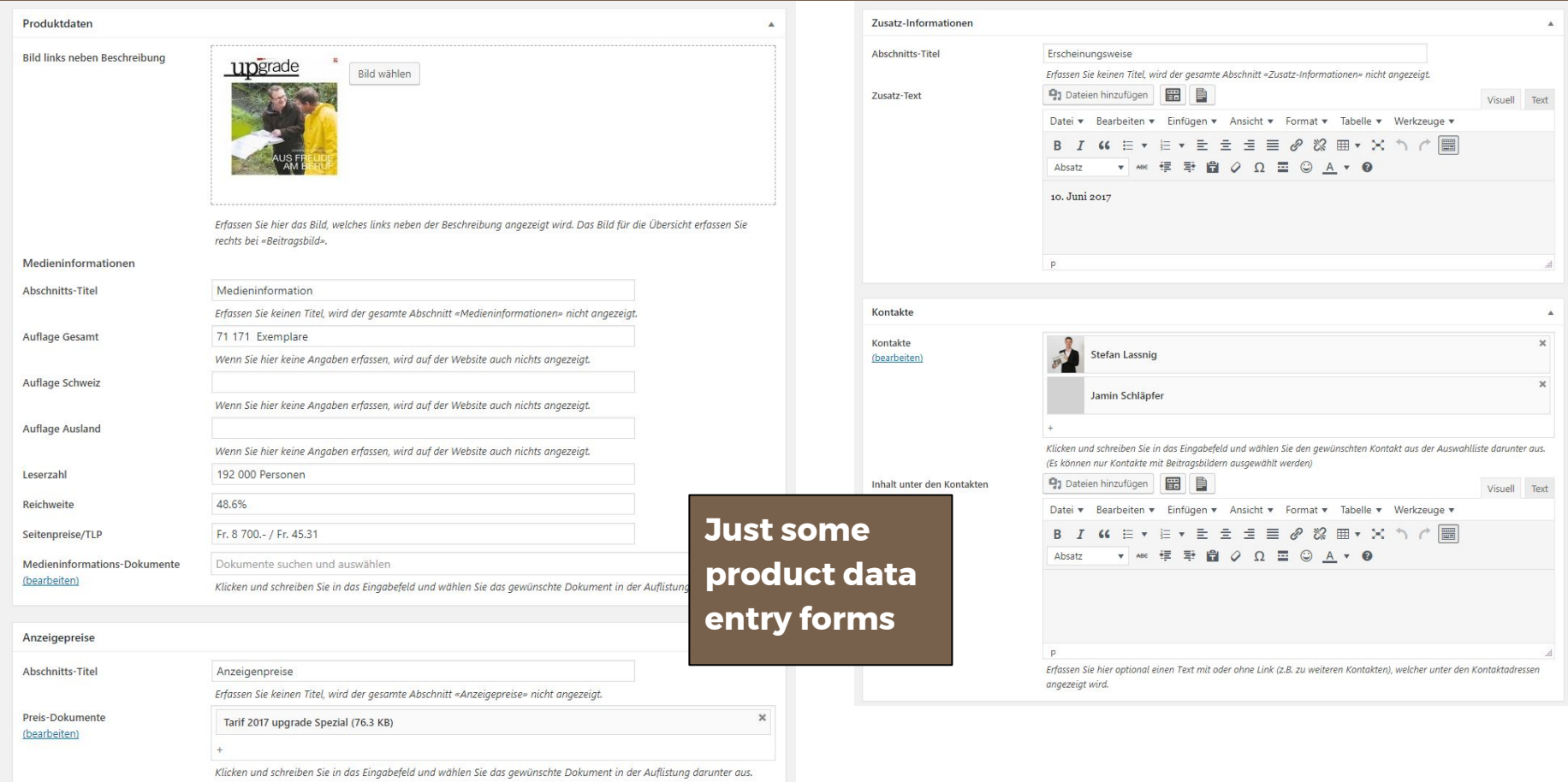

# **COMOTIVE**

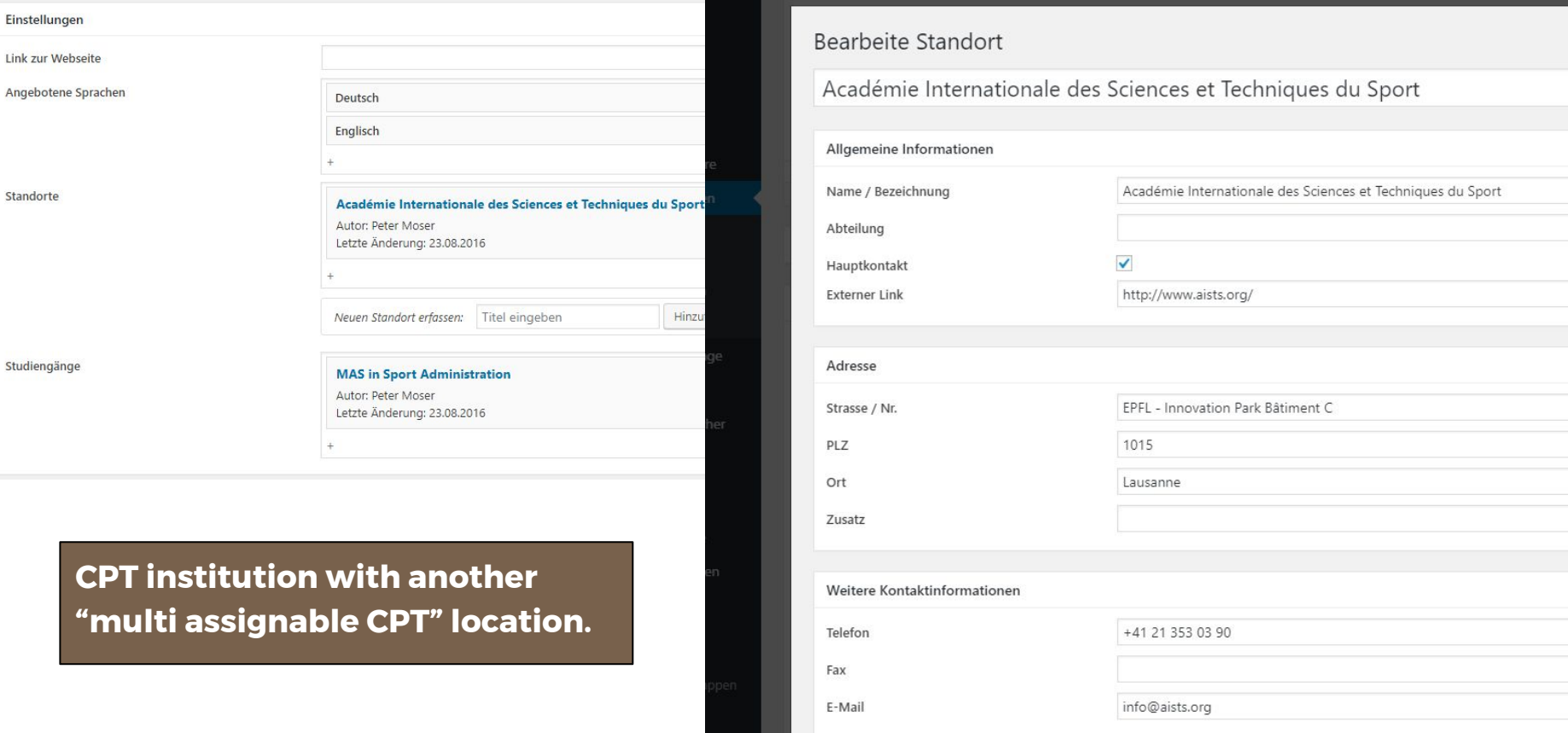

Link zur

#### Some post screens with plugins utilizing metabox api

# **COMOTIVE**

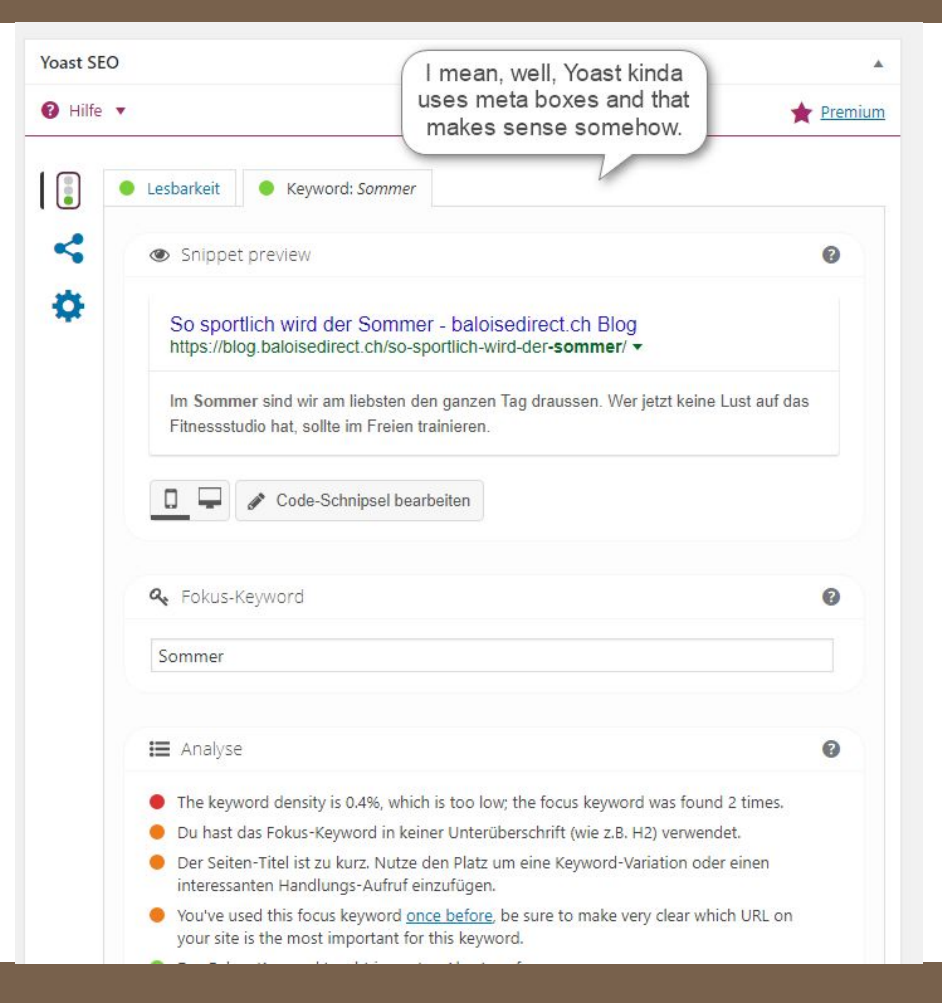

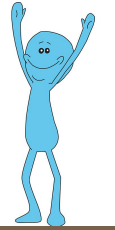

#### Some post screens with plugins utilizing metabox api

# **COMOTIVE**

Ansicht anpassen Hilfe  $\blacktriangledown$ Bestellung bearbeiten Bestellung hinzufügen **Bestellung Aktionen** Bestellung #15939 Details Bezahlung via Überweisung/Vorkasse, Kunden-IP;  $\overline{\phantom{a}}$ Aktionen **Allgemeine Details** Rechnungsdetails Versanddetails  $\mathscr{O}$ In den Papierkorb verschieben Bestellung speichern Bestelldatum: Adresse: Adresse: 2017-08-02 @ 22  $: 38$ **Schools consideration** Bestellung Anmerkungen Bestellstatus: 2500 Road ٠ Fertiggestellt F-Mail-Kundenbemerkungen: Status der Bestellung von Wartestellung Billie user Pricet Sallace, 105 Appre bootse dia-Kunde: auf Fertiggestellt geändert. of volde producer, Holling barrelly pair Gast  $\overline{\phantom{a}}$ Telefon: hinzugefügt am 8. August 2017 um 15:26 von the three confidence and and only Beat Blaser Anmerkung löschen splitterium Bills Bestalfung **Half day** man wants sterame meabor. WooCommerce clearly has Dartis Überweisung erwartet Status der some work to do, newly Bestellung von Zahlung ausstehend auf implementing all this. Wartestellung geändert. hinzugefügt am 2. August 2017 um 22:38 Position Gesamtsumme Preis Anz. Anmerkung löschen Adapterplatte für Hebie 663 FIX18 CHF 6.90 CHF 6.90  $\times$  1 Anmerkung hinzufügen @ ۰. Art.-Nr.: 13794  $\sim$   $\frac{1}{2}$ Abholung im Laden CHF 0.00 Positionen: Adapterplatte für Hebie 663 FIX18 × 1 Private Anmerkung v Hinzufügen CHF 0.00 **a** Rabatt: **CHF 0.00** · Versand: Gesamtsumme: CHF 6.90 Rückerstattet:  $-CHF 0.00$ 

Rückerstattung

Diese Bestellung kann nicht mehr bearbeitet werden.

#### Some post screens with plugins utilizing metabox api

# **COMOTIVE**

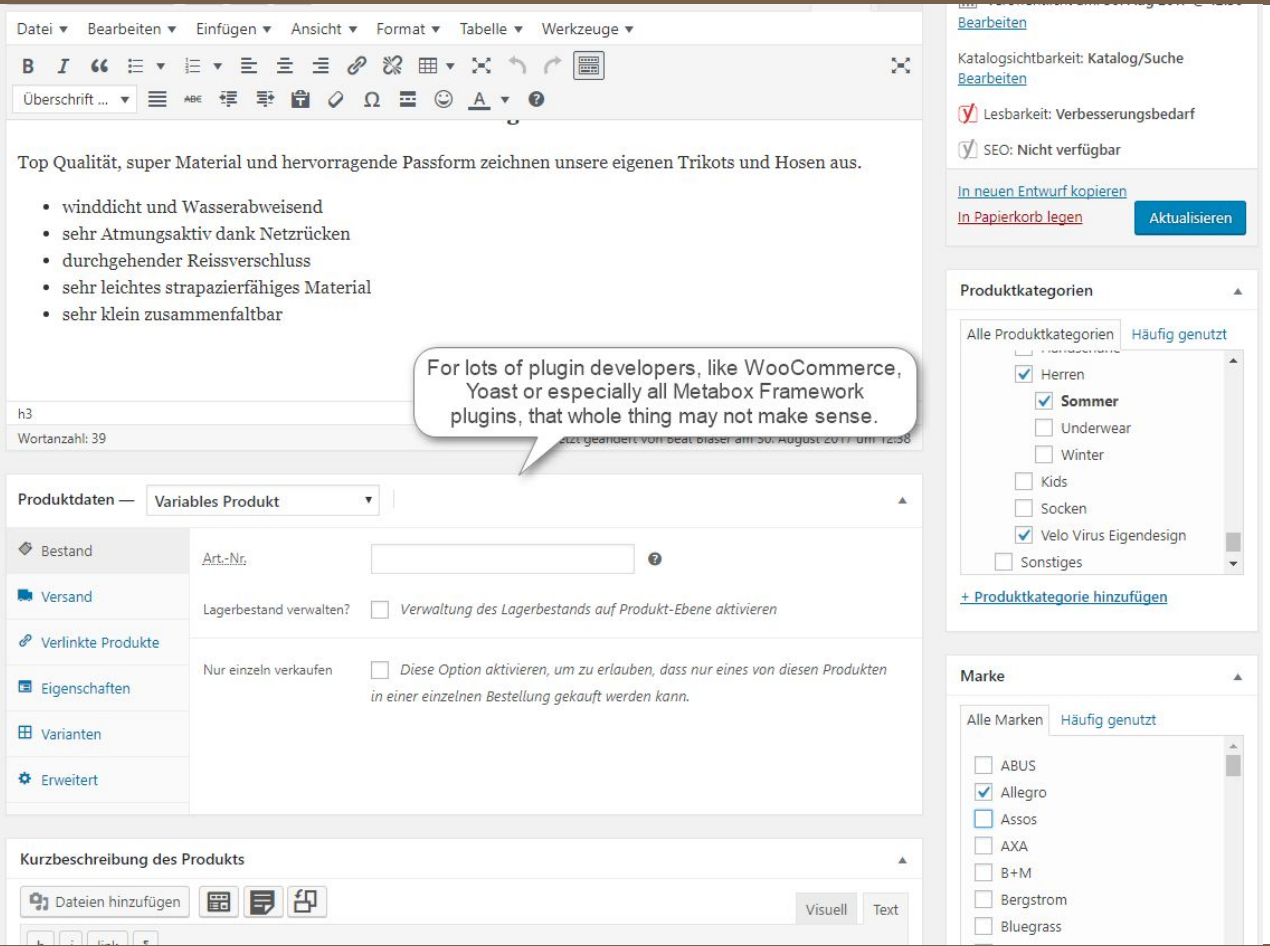

#### Conclusion: Is gutenberg meta(box) compatible?

#### **COMOTIVE**

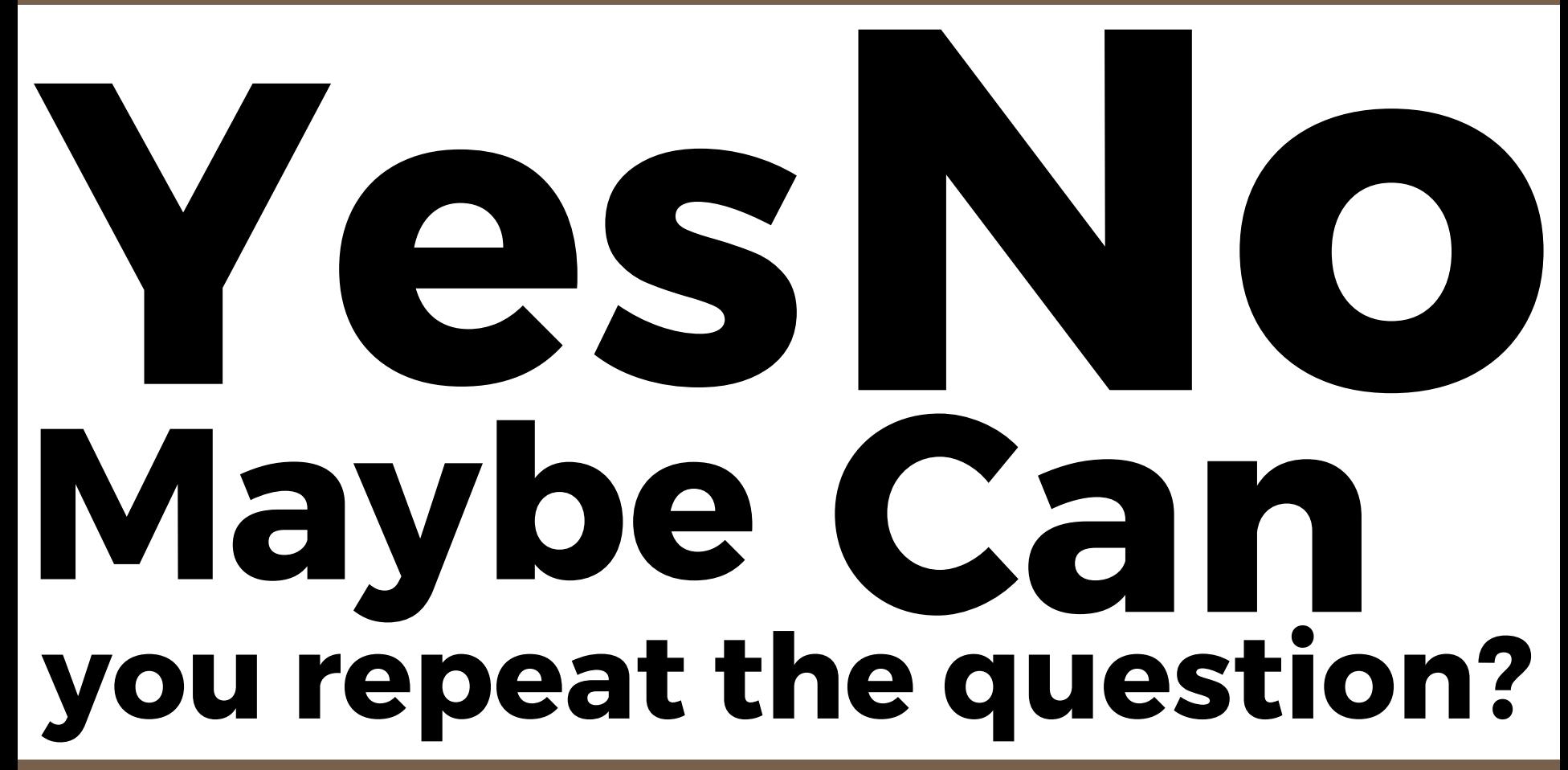

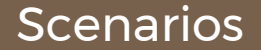

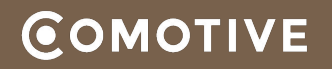

# \* Best case: Everything went better than expected. -> Metaboxes PHP API still works exactly as before

Okay case: Still flexible enough, but only for new sites.

-> Set old projects into compat mode or not upgrade to 5.0

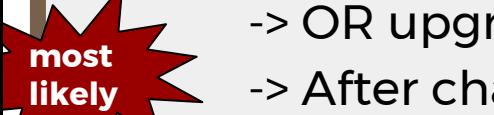

-> OR upgrade by hand, rewriting all back-/front customizations -> After changing mindset: Still flexible for new complex projects

Worst case: Not flexible enough, no more WordPress.

-> At least not for every project

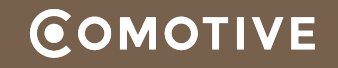

# **Best case** - Rebuild Frameworks in JS

- Building new framework in JS, about 80h
- Build tests on top of it, also, manual testing 24h
- Website testing, possible re-iterations 36h

**= Total of about 140h**

# **Worst case** - Rebuild Frameworks \*and\* every website

- Building new framework, as above, about 140h
- Rebuild top 10 most complex sites 300h
- Rebuild ~20 semi complex sites 100h
- Rebuild ~50 non complex blogs / sites 150h
- **= Total of about 690h** *(about 4 months straight unpaid work)*

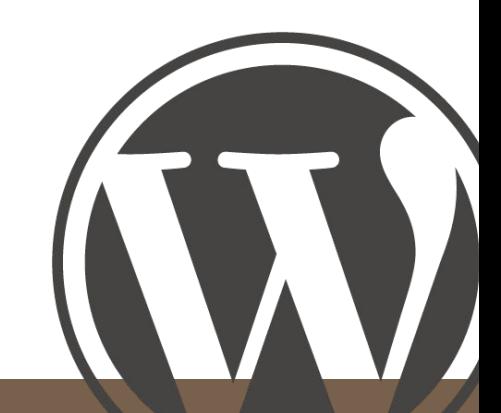

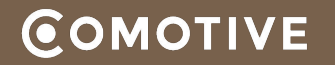

- \* For us, a lot depends on metabox compatiblity.
- \* Development and discussions are very active.
- \* We still need to wait (and/or participate)

**Oh boy, here I go coding again!**

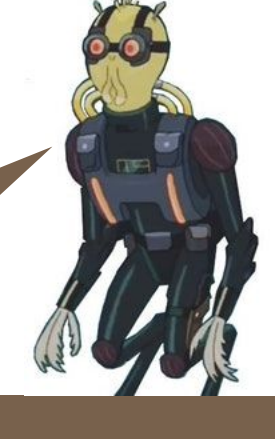

 $\mathbb{C}$ 

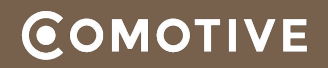

**Did you get any of that? I mean it's not rocket science, just some… you know, guy telling you s-specific things about a thing.**

#### **Any questions?**